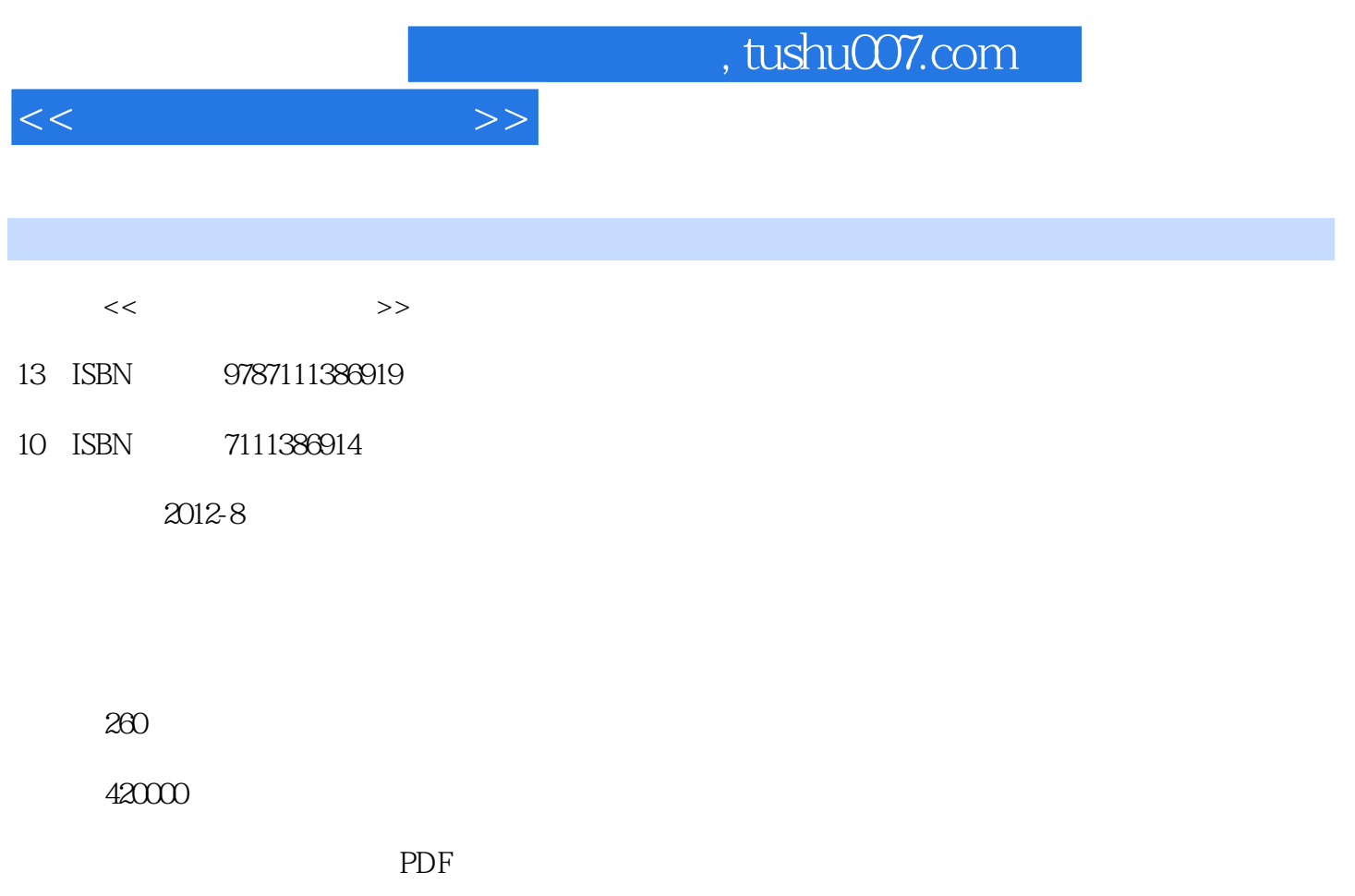

http://www.tushu007.com

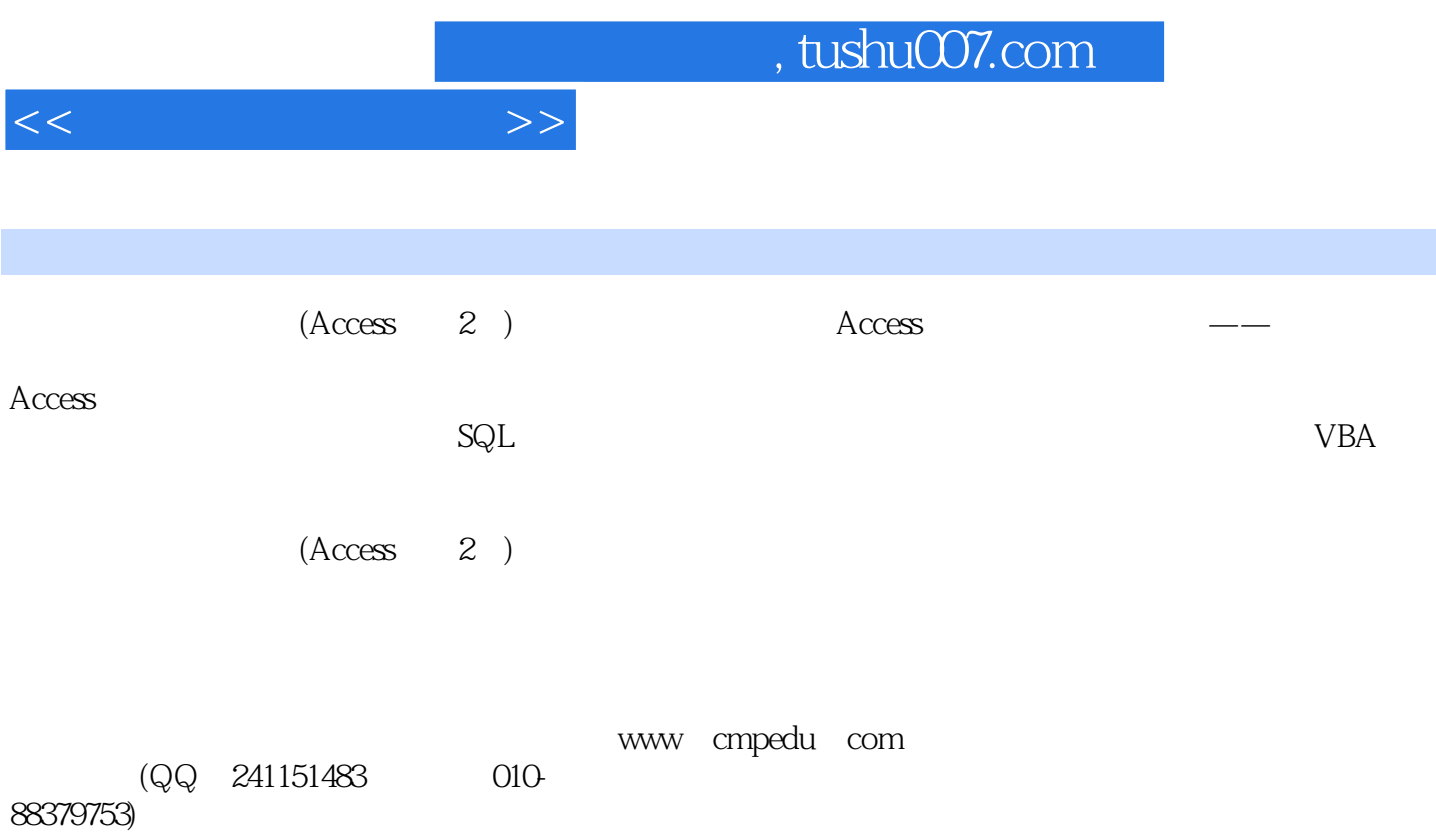

 $<<$ 

 $1$  $1.1$  $1.2$  $1.21$  $1.22$ 1.23  $1.24$  1.3 数据库系统三级模式结构  $1.31$  $1.32$  $1.4$ 1.5  $1.5.1$  $1.5.2$ 1.6  $2^{\degree}$  $21$ 22 2.3 关系数据库和关系数据库规范化 231 232 233  $24E.R$  $241$ 242 25  $251$  $252$ 26 3 Access 3.1 Access 32Access 321 Access  $322$  Access 33 Access 331 332 333 334 335 336

337

 $<<$  and  $>>$ 

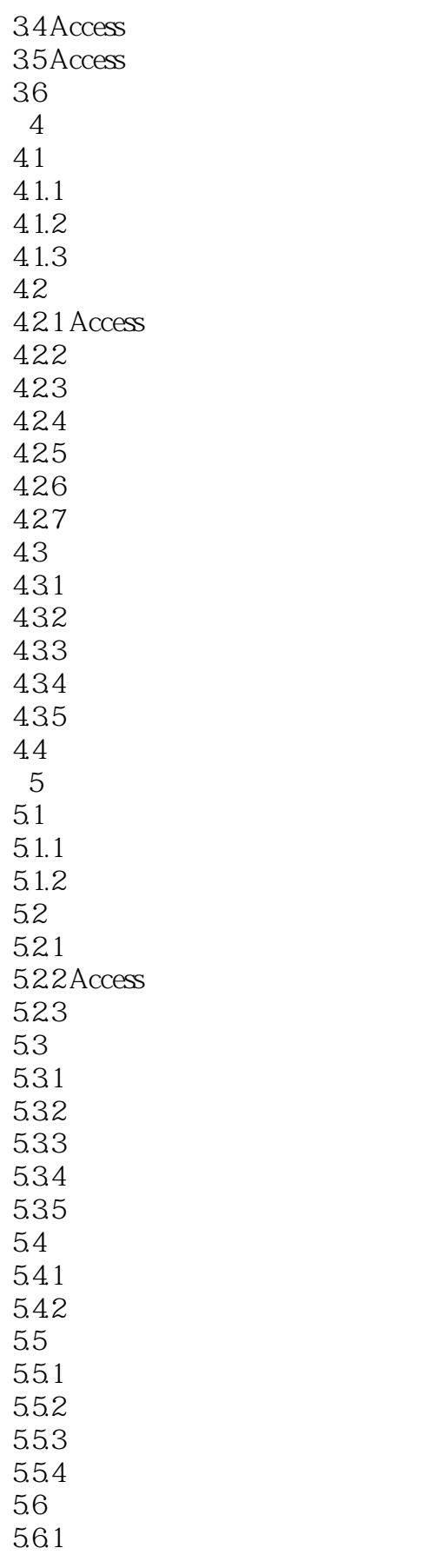

 $<<$ 

SQL

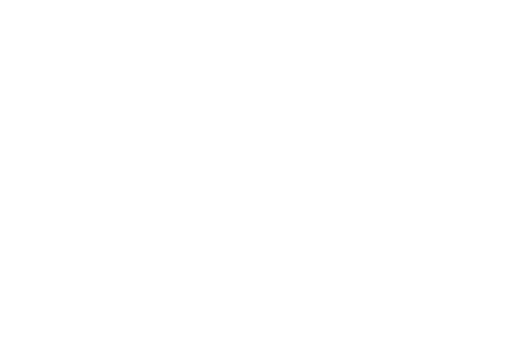

 $5.7.1$  $5.7.2$  5.8 查询的其他操作 5.81 5.82 583 5.9 习题 6.1  $61.1$ 6.1.2 6.1.3 6.1.4 6.1.5  $61.6$ 6.1.7 6.2 6.21 6.2.2 623 6.3 6.31 6.32 633 64  $7$  $7.1$  $7.1.1$  $7.1.2$  $7.1.3$  $7.1.4$  $7.2$  $7.21$  $7.22$ 7.23  $7.24$ 7.25 7.3 利用设计视图创建窗体 7.31 7.32 7.33 7.34 7.4

5.62  $5.7$ 

 $7.41$ 7.42

 $<<$  and  $>>$ 

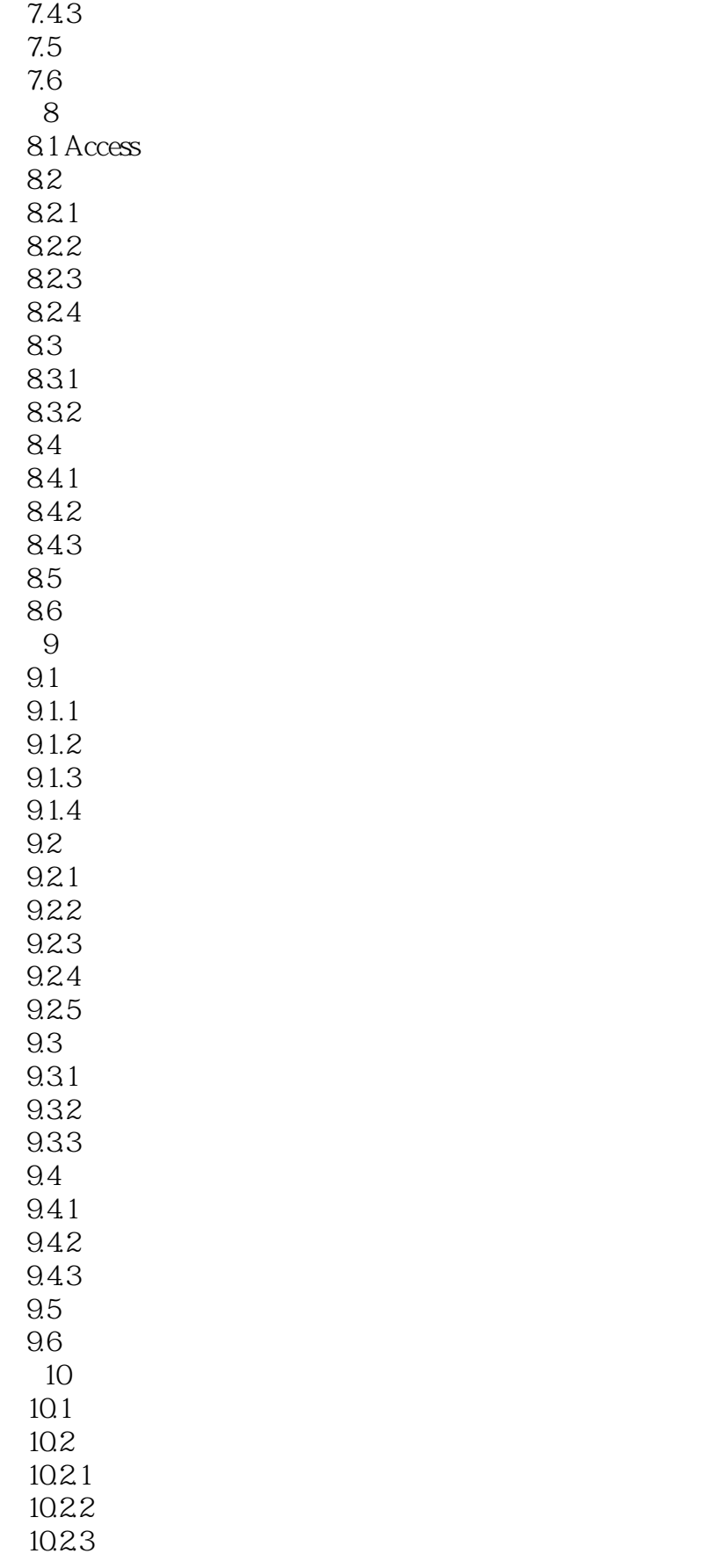

 $<<$  and  $>>$ 

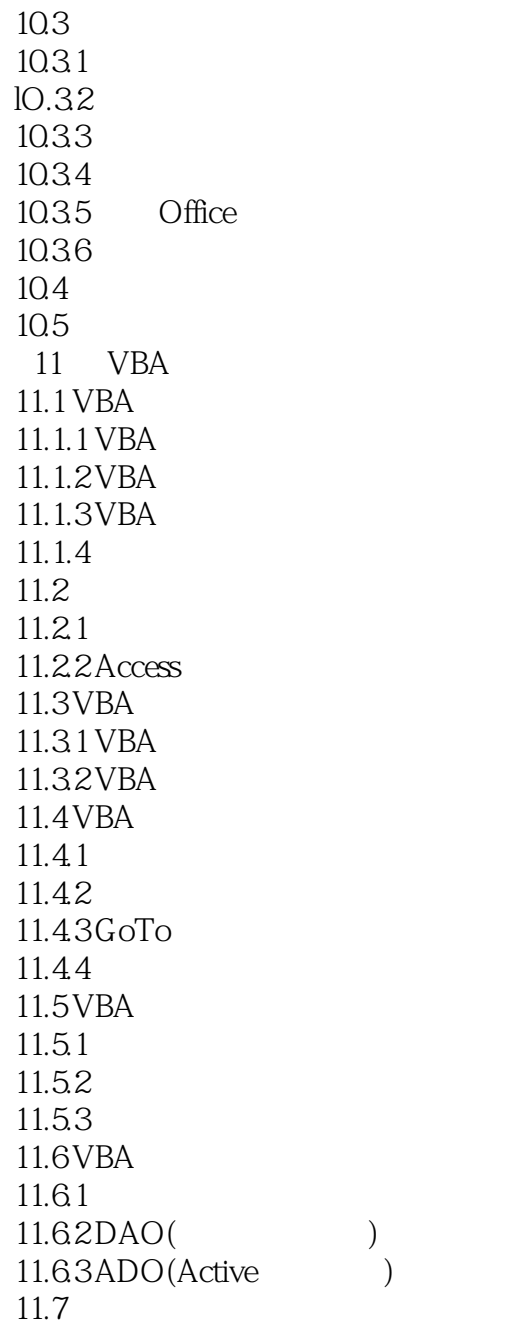

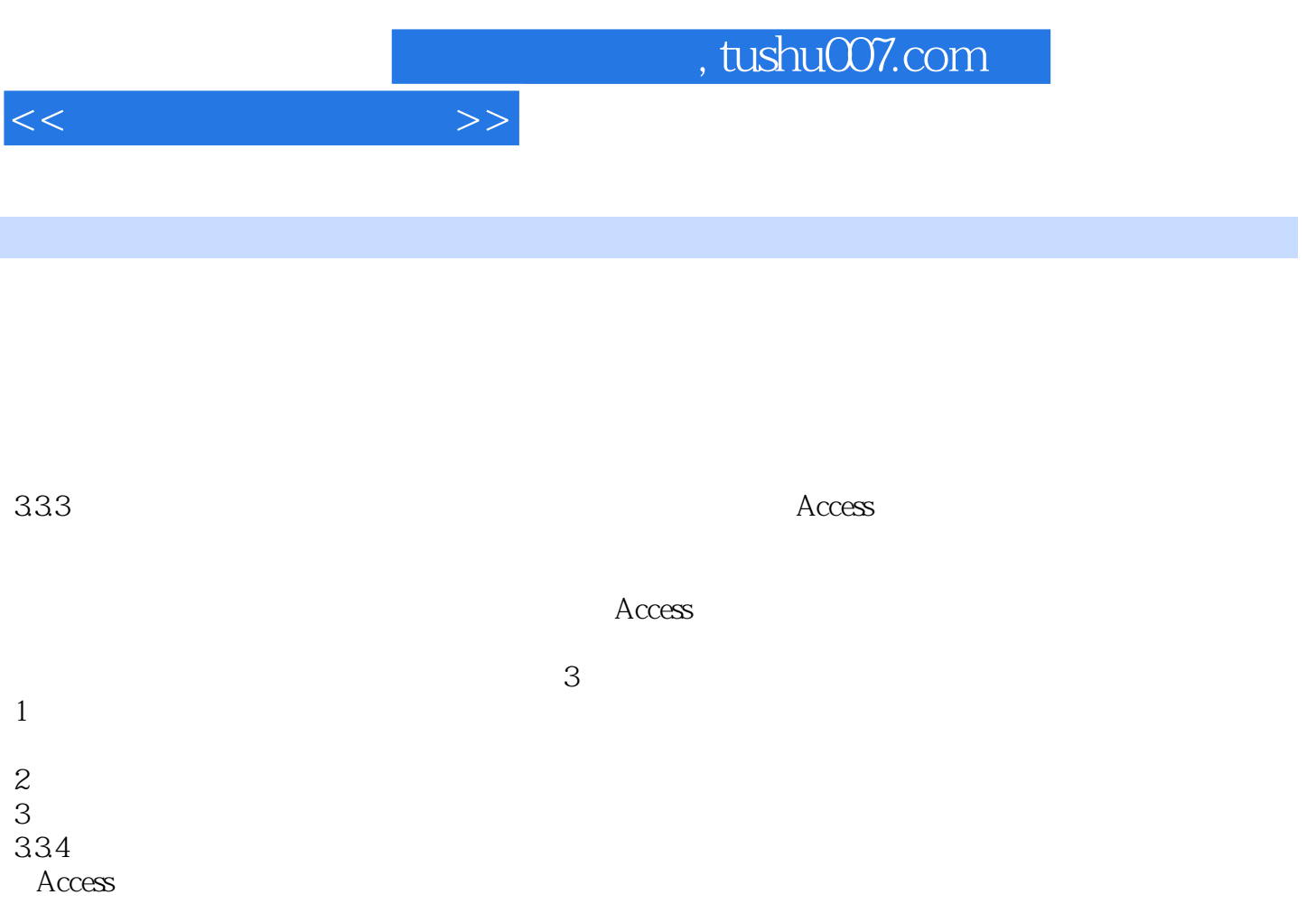

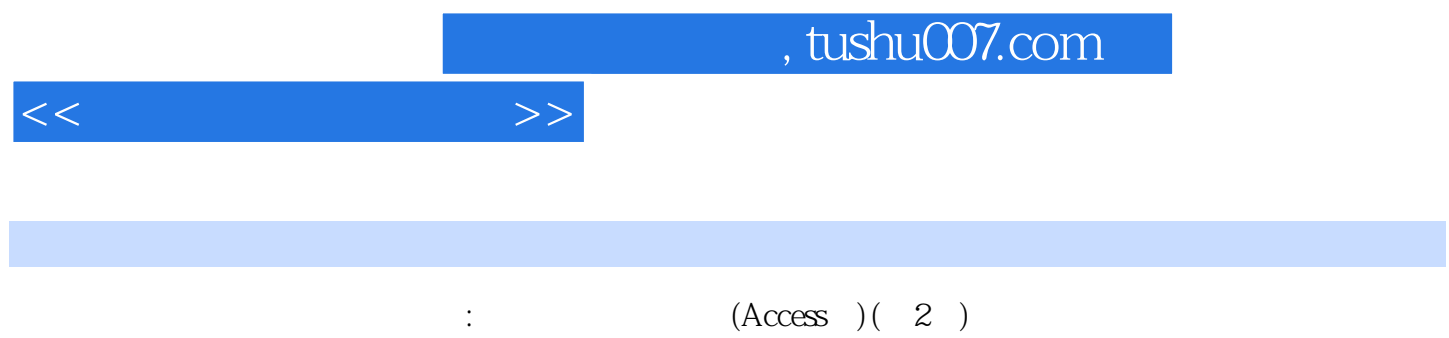

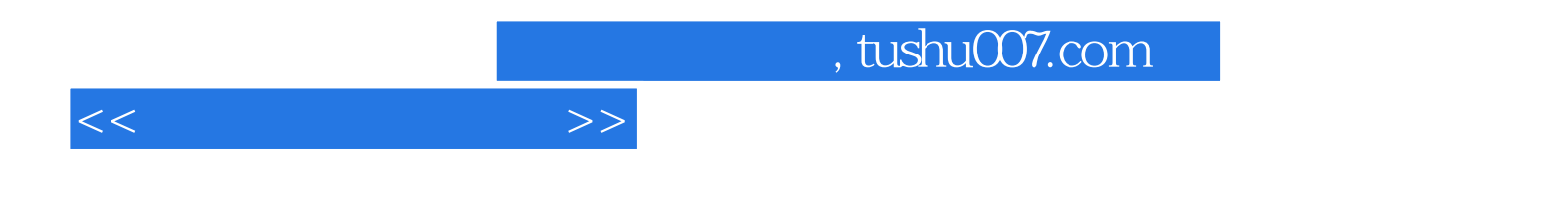

本站所提供下载的PDF图书仅提供预览和简介,请支持正版图书。

更多资源请访问:http://www.tushu007.com